#### Volume 2, Issue 1

UpSurf.net PO Box 223 York, ME 03909 (207) 363-4181 Www.UpSurf.net

# The Computer Screen

## UpSurf.Net (207) 363-4181 www.UpSurf.net

#### Special points of interest:

- Microsoft Windows VISTA lack of popularity.
- There is no O in the number system!

## 100% Service 100% Service 0% Attitude 0% Attitude

Computer Repair **Home or Business** Best in the business

UpSurf.net (207) 363-4181 Www.UpSurf.net

### Do you have VISTA on your computer?

If you have Microsoft's new windows VISTA what causes most of your frustration if any?

Is it the lack of compatibility with your printer, monitor or even your mouse? Maybe it is the learning curve to find all the common activities which you are familiar which. One more, how about the fact you have to use the Microsoft Office 2007 which of course has it's own nuances. What if I told you I can fix all these issues and it wouldn't cost you a dime? Well I can tell you this but it wouldn't be true. Unfortunately change is a common place in our current technological world. The best way to get more familiar with the new

windows is to use it on a daily basis and forget your old habits. If you need a little help getting past the change sign up for a local Microsoft Windows class… just make sure it is Microsoft Windows VISTA they will be teaching. You can also find tons of help on the Internet. Using your favorite search engine search for Windows Vista Help.

Here are some web sites I found which will help ease the transition into using VISTA:

http://windowshelp.microsoft.com/ Windows/en-US/default.mspx

http://windows.about.com/

http://www.microsoft.com/windows/ products/windowsvista/enterprise/ tipsandtricks/default.mspx

 $\begin{array}{c} \bullet\hspace{0.1cm} \circ\\ \circ\hspace{0.1cm}\bullet\\ \bullet\hspace{0.1cm} \circ \end{array}$ 

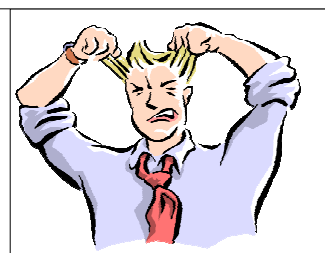

Remember it is only a machine!

With all technology comes change. Just remember it is only a machine, don't let it rule your life!

Take a break from your computer twice a day for 5 minutes.

Don't bring your computer work home with you, or if you need to bring it home set aside the same amount of time every day to do it… Leaving of course some time to wind down before bed time.

### There is no "O" in the number system...

I will admit this has been a pet peeve of mine for many years. I cringe each time I hear someone repeat a phone number, zip code or an amount they owe and replace the Zero with an "O". Most people would say, "Get over it they look the same and it wouldn't make a difference". This is not true! Using a common example of repeating a phone number. The letter "O" would actually be a 6 instead of a 0 (Zero). Obviously someone wouldn't receive their call. A zip code would be invalid and be returned to the sender… If it doesn't get returned it should be!

#### Did you know?

The number 0 is not negative or positive, It is a median? This means the number zero has no value. When added to another number it will not effect the resulting number, When Multiplied by another number the result would be also a median… Zero.

The letter "O" was derived from the Semitic `Ayin (eye), which represented a consonant, probably the voiced pharyngeal fricative (IPA: [ $S$ ]), the sound represented by the Arabic letter  $5$ called  $\overline{Ayn}$ . This Semitic letter in its original form seems to have been inspired by a similar Egyptian hieroglyph for "eye".

#### Distinguishing the digit  $0$ from the letter O

 The oval (i. e. narrower) zero and more nearly circular letter O together came into prominence on modern character displays, though the distinction had already been present in some print typefaces.

 Sometimes the number zero is used either exclusively, or not at all, to avoid confusion altogether. For example, confirmation numbers used by Southwest Airlines use only the letters O and I instead of the numbers 0 and 1.

Source:http://en.wikipedia.org/wiki/O

### Keeping the cost of computer repair down since 2004.

#### UpSurf.Net

647 Route 1 Meadowbrook Plaza Suite 109 PO Box 223 York, ME 03909

Phone: 207-363-4181 Fax: 207-363-4108 E-mail:GetConnected@UpSurf.net

#### York's First Computer Repair with an Internet Cafe`

## WWW.UPSURF.NET

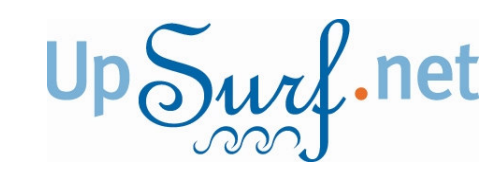

- Desktop Computer Repair
- Laptop Computer Repair
- Printer, Scanner Setup
- Custom-Built Computers
- Wireless Network Setup
- Router Installation
- Firewall Installation
- Virus and Spyware Removal
- One-On-One Training
- Software Training
- **Internet Surfing**
- Customized Training To Fit Your Needs

\$75 per hour for your Office/Home visit in Southern Maine \$90 per hour for your Office/Home visit outside southern Maine \$35 plus the cost of the repair for pick up or drop off \$40 per one half hour when repaired in-house

## Support our local businesses

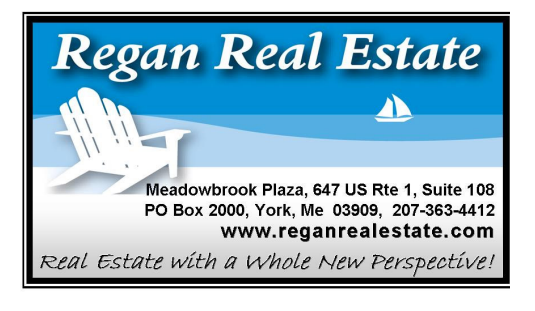

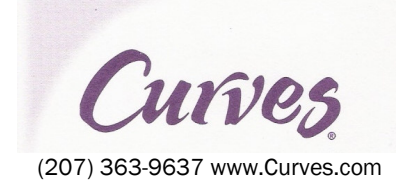

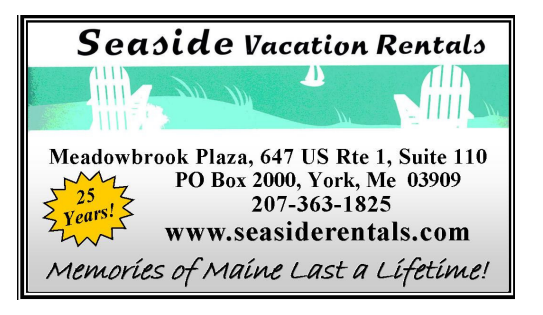

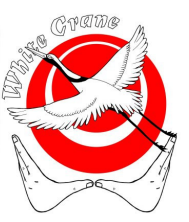

White Crane Bodywork Center

Bob Modee, LMT (207) 363-1180 Gift Certificates Available